# **XSLT**

#### Web Data Management and Distribution

Serge Abiteboul Ioana Manolescu Philippe Rigaux Marie-Christine Rousset Pierre Senellart

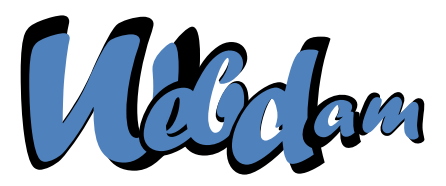

Web Data Management and Distribution *http://webdam.inria.fr/textbook*

March 20, 2013

# What is XSLT?

XSLT = a specialized language for transforming an XML document into another XML document.

Main principles:

- An XSLT program, or stylesheet, consists of rules, or templates.
- A template applies to a specific kind of node of the input document, and produces a fragment of the output document.
	- $\triangleright$  by creating literal nodes,
	- $\triangleright$  by copying values and fragments from the input document,
	- $\triangleright$  by instantiating (= calling) other templates.
- Execution model: initially, a template is applied to the root node of the input document
	- $\Rightarrow$  this first template may initiate a traversal of the input document.

Remark

An XSLT stylesheet is an XML document! XSLT element names are prefixed by (typically)  $x s \perp$ : that refers to the XSLT namespace.

#### **Basics**

### A Hello World! Stylesheet

```
<?xml version="1.0" encoding="utf-8"?>
```

```
<xsl:stylesheet
```

```
xmlns:xsl="http://www.w3.org/1999/XSL/Transform"
version="1.0">
```

```
<xsl:output method="xml" encoding="utf-8" />
```

```
<xsl:template match="/">
  <hello>world</hello>
</xsl:template>
```
#### </xsl:stylesheet>

General structure of a stylesheet:

- A top-level <xsl:stylesheet> element
- **Some declarations (all elements except** <xsl:template> **ones)**
- Some template rules, in this case a template that applies to the root node.

# Invocation of an XSLT Stylesheet

An XSLT stylesheet may be invoked:

- Programmatically, through one of the various XSLT libraries.
- **Through a command line interface.**
- In a Web Publishing context, by including a styling processing instruction in the XML document

```
<?xml-stylesheet
  href="toto.xsl" type="text/xsl" ?>
<doc><titi />
\langle doc>
```
- $\triangleright$  the transformation can be processed on the server side by a CGI, PHP, ASP, JSP. . . script
- or on the client side through the XSLT engines integrated to most browsers.

# Web Publishing with XSLT

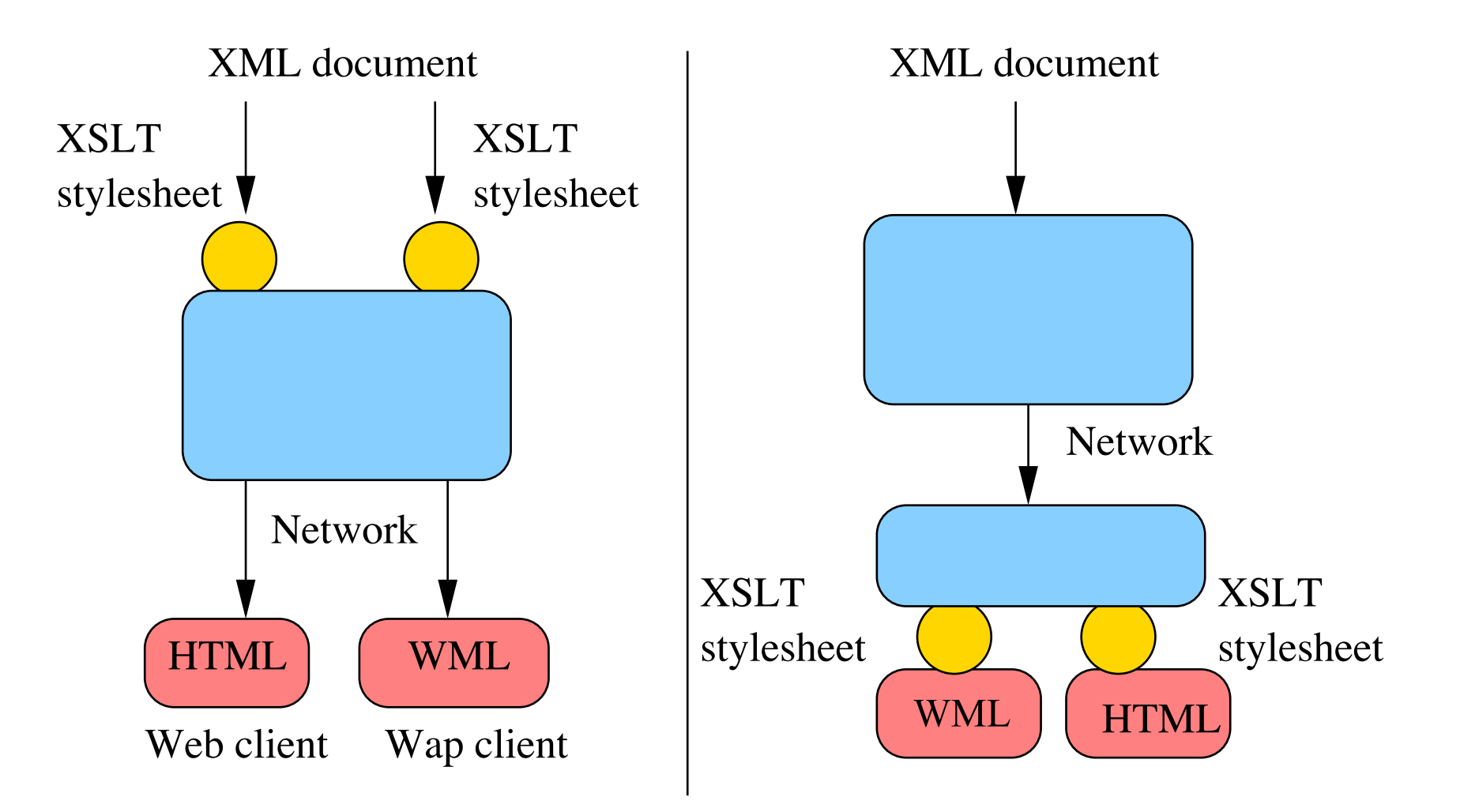

### The <xsl:template> Element

```
<xsl:template match="book">
  The book title is:
     <xsl:value-of select="title" />
   <h2>Authors list</h2>
    \langle 11 \rangle<xsl:apply-templates select="authors/name" />
    \langle/ul>
</xsl:template>
```
A template consists of

A pattern an XPath expression (restricted) which determines the node to which the template applies.

The pattern is the value of the match attribute.

A body an XML fragment (well-formed!) which is inserted in the output document when the template is instantiated.

## XPath patterns in XSLT

The role of the XPath expression of the match attribute is quite specific: it describes the nodes which can be the target of a template instantiation. Those expressions are called patterns. They must comply to the following requirements

A pattern always denotes a node set.

Example: <xsl:template match='1'> is incorrect.

• It must be easy to decide whether a node is denoted or not by a pattern. Example: <xsl:template match='preceding::\* [12]'> is meaningful, but quite difficult to evaluate.

#### Patterns syntax

A pattern is a valid XPath expression which uses only the  $\text{child}$  and  $\text{Q}$  axes, and the abbreviation //. Predicates are allowed.

### Pattern examples

Recall: a pattern is interpreted as the nodes to which a template applies.

```
<xsl:template match='B'>
  applies to any B element.
```
- <xsl:template match='A/B'> applies to any  $B$  element, child of an  $A$  element.
- <xsl:template match='@att1'> applies to any  $a \pm 1$  attribute, whatever its parent element.
- <xsl:template match='A//@att1'>

applies to any  $a \pm 1$  attribute, if its parent element is a descendant of an A element.

#### General rule

Given an XML tree *T*, a pattern *P* matches a node *N* if there exists a node *C* (the context node) in *T* such that  $N \in P(T, C)$ .

# Content of a template body

Basically, the content of  $\langle x s1 : t \in mplate \rangle$  may consist of:

Literal elements and text.

Example: <h2>Authors</h2> . This creates in the output document an element h2, with a **Text** child node 'Authors'.

Values and elements from the input document.

Example: <xsl:value-of select='title'/> . This inserts in the output document a node set, result of the XPath expression  $\text{title.}$ 

• Call to other templates.

Example: <xsl:apply-templates select='authors'/> . Applies a template to each node in the node set result of the XPath expression authors.

### Remark

Only the basic of XSLT programming! Many advanced features (modes, priorities, loops and tests) beyond this core description.

### The xsl:apply-templates element

<xsl:apply-templates select="authors/name" />

select an XPath expression which, if relative, is interpreted with respect to the context node,

Note: the default value is  $child::node()$ , i.e., select all the children of the context node

mode a label which can be used to specify which kind of template is required.

# The execution model of XSLT

An XSLT stylesheet consists of a set of templates. The transformation of an input document *I* proceeds as follows:

- <sup>1</sup> The engine considers the root node *R* of *I*, and selects the template that applies to *R*.
- <sup>2</sup> The template body is copied in the output document *O*.
- 3 Next, the engine considers all the  $\langle x s1 : app1y-templates \rangle$  that have been copied in *O*, and evaluate the select XPath expression, taking *R* as context node.
- <sup>4</sup> For each node result of the XPath evaluation, a template is selected, and its body replaces the  $\langle x s1 : apply$ -templates> call.
- The process iterates, as new  $\langle xsl:1:apply-templates\rangle$  may have been inserted in *O*.
- The transform terminates when  $O$  is free of  $x s l$ : instructions.

### The xsl:apply-templates mechanism

```
<xsl:template match="book">
  <ul><xsl:apply-templates
           select="authors/name" /></ul>
</xsl:template>
<xsl:template match="name">
```

```
<li><xsl:value-of select="." /></li>
```

```
</xsl:template>
```
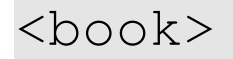

...

<authors>

<name>Serge</name>

<name>Ioana</name>

</authors>

</book>

 $\longrightarrow$  $\langle 11 \rangle$ <li>Serge</li> <li>Ioana</li>  $\langle$ /ul>

# The input document in serialized and tree forms

```
<?xml version="1.0"
    encoding="utf-8"?>
<hook><title>Web [...]</title>
  <authors>
    <name>Serge</name>
    <name>Ioana</name>
  </authors>
  <content>
    <chapter id="1">
      XML data model
    </chapter>
    <chapter id="2">
     XPath
    </chapter>
  </content>
</book>
```
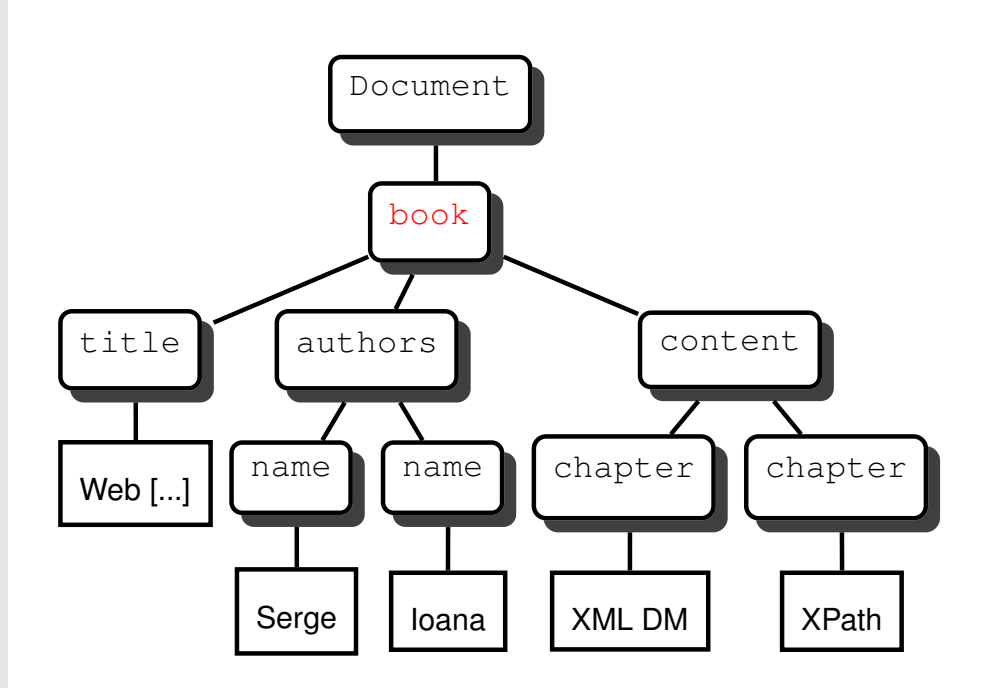

## The XSLT template that matches the root node

```
<xsl:template match="/">
 <html><head>
     <title><xsl:value-of select="/book/title"/>
     \langletitle>
    </head>
    <body bgcolor="white">
     <xsl:apply-templates select="book"/>
    </body>
  </html>
</xsl:template>
```
#### Remark

Typical of Web publishing templates.

# The output document after instantiating the template

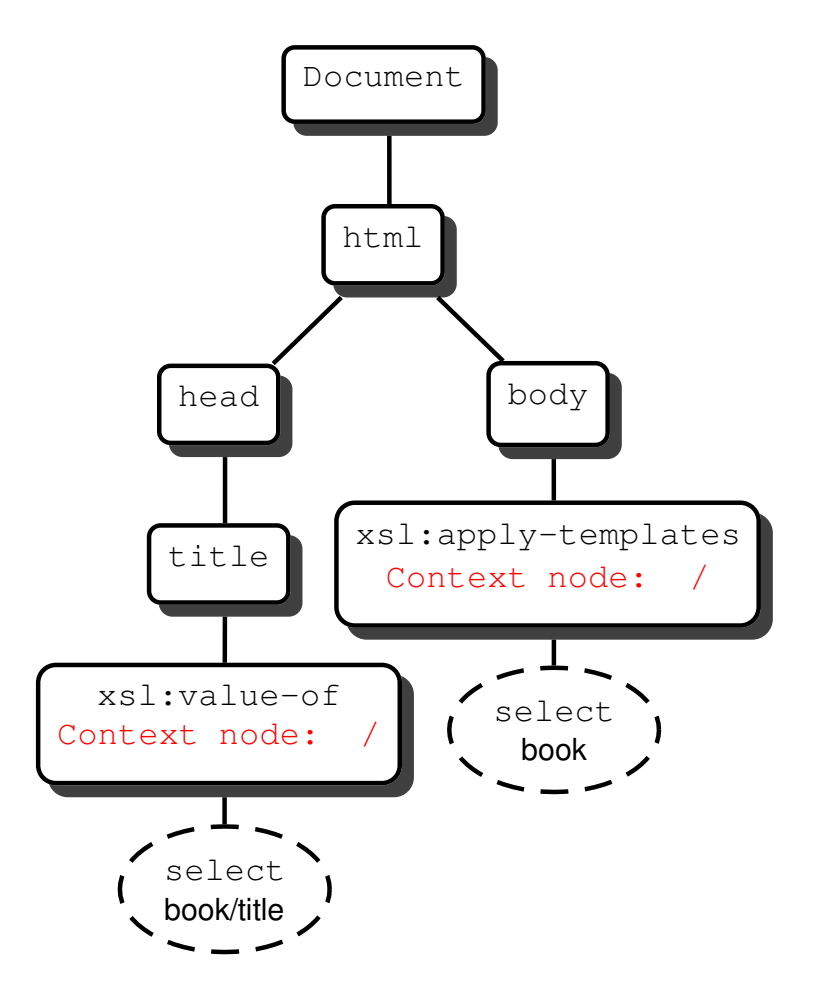

# The output document after evaluation of <xsl:value-of>

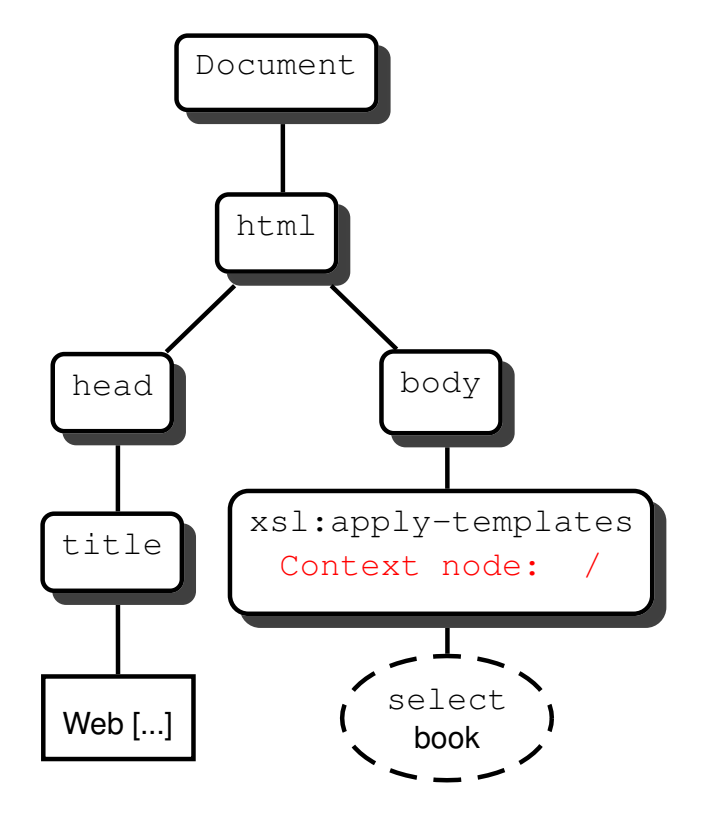

# The remaining templates

```
<xsl:template match="book">
  Title:
     <xsl:value-of select="title" />
   <h2>Authors list</h2>
    \langle u11 \rangle<xsl:apply-templates select="authors/name" />
    \langle/ul>
</xsl:template>
<xsl:template match="authors/name">
 <li><xsl:value-of select="."/></li>
</xsl:template>
```
# The  $\langle \text{book} \rangle$  element is selected  $\Rightarrow$  the book template is instantiated

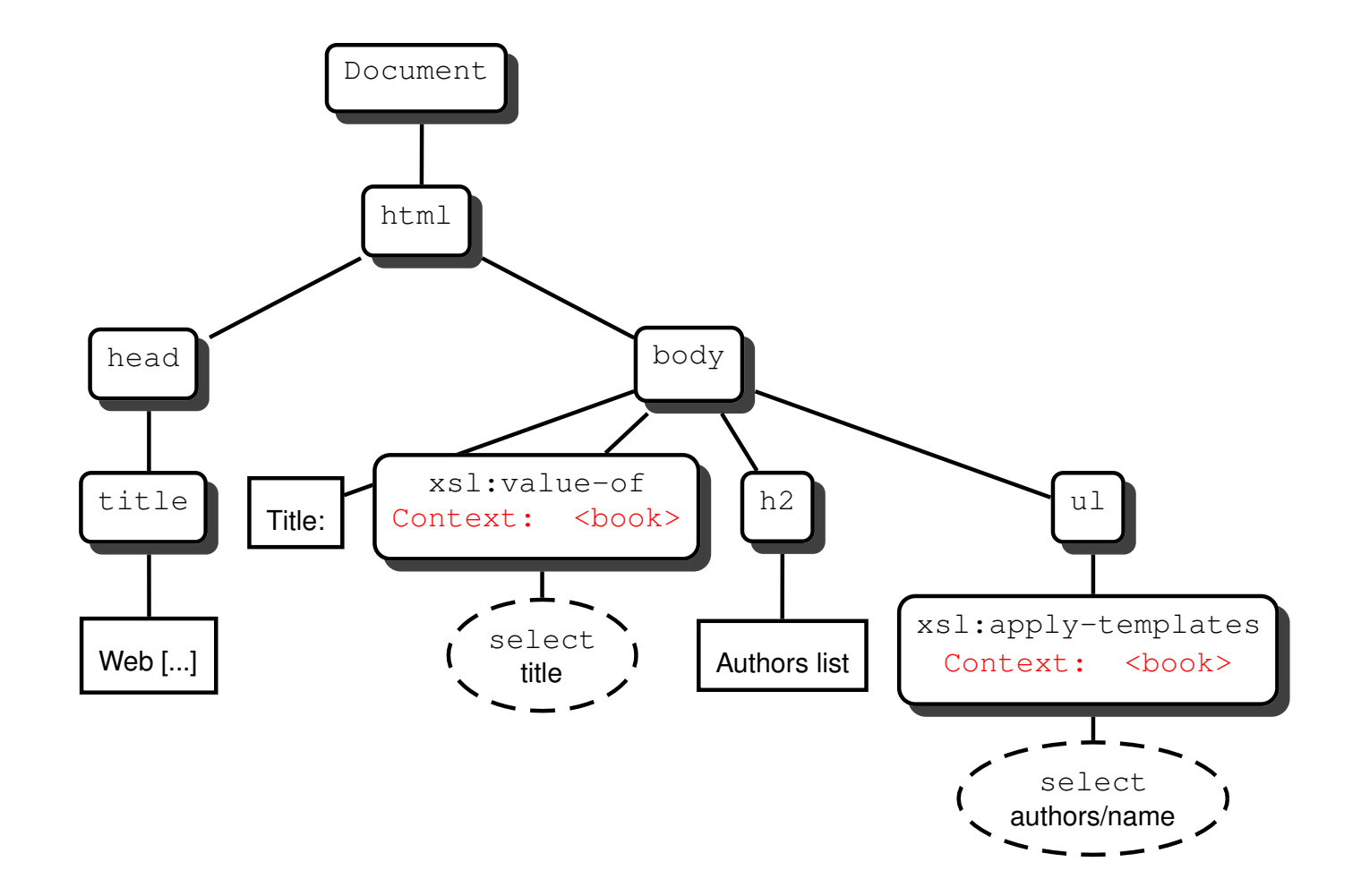

# The authors/name template is instantiated twice, one for each author

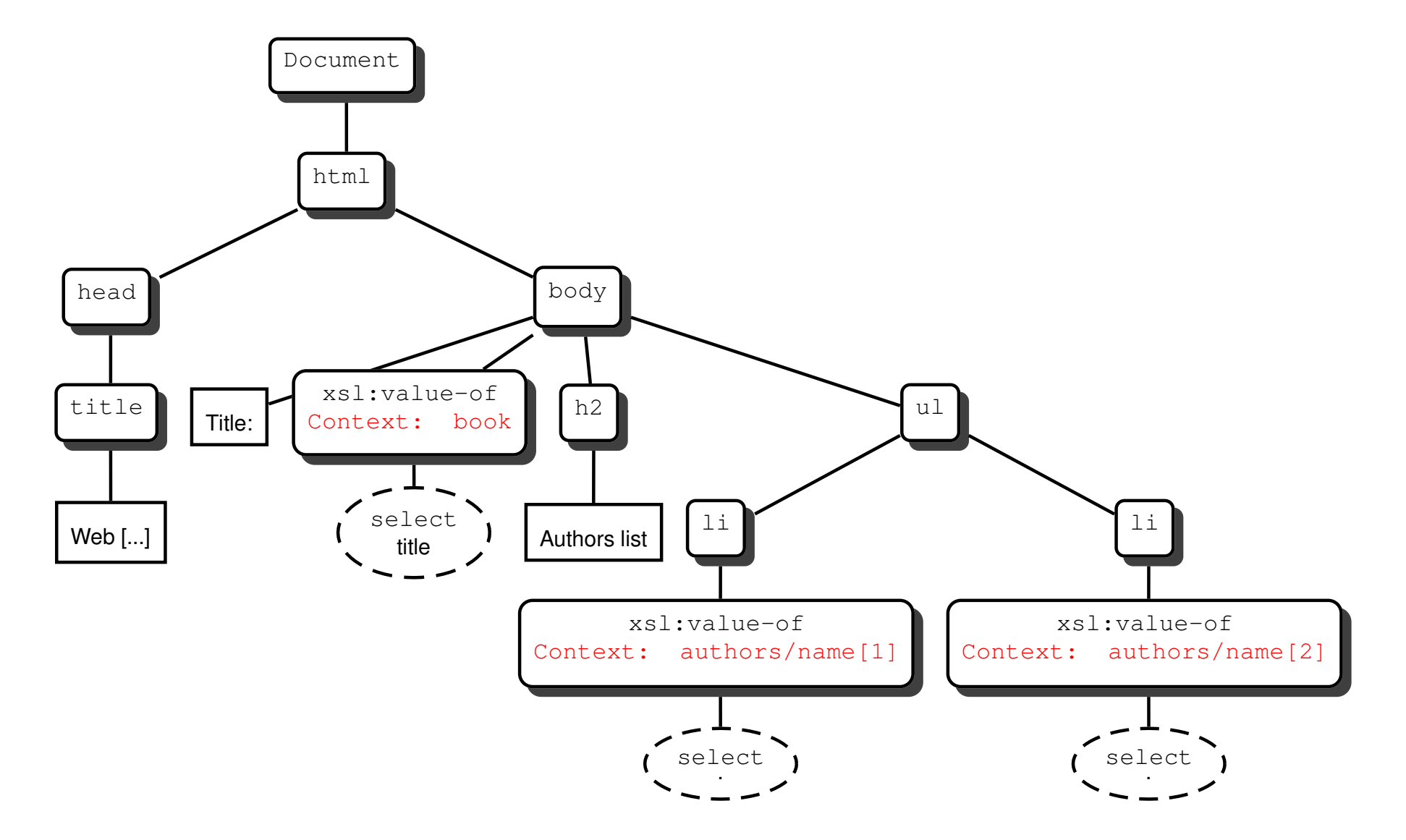

# The final output document

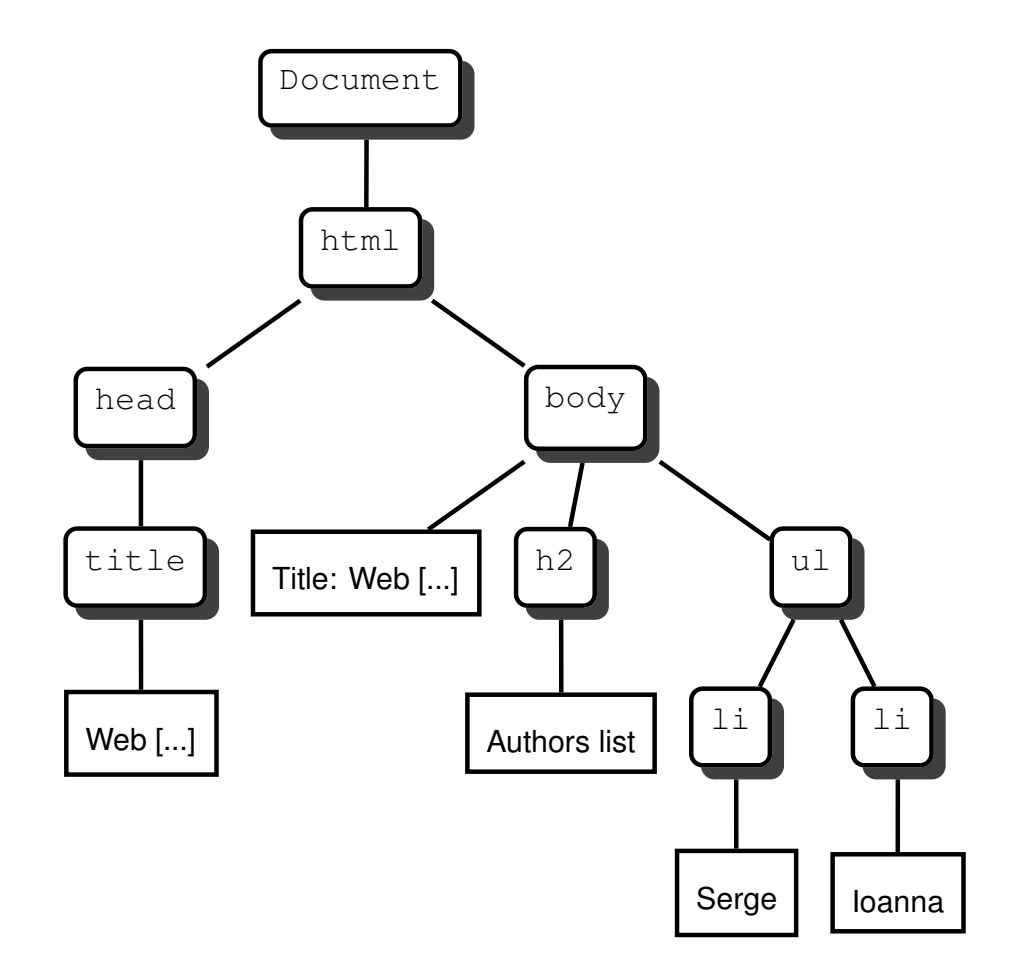

## Importing Stylesheets

<xsl:import href="lib\_templates.xsl" />

Templates are imported this way from another stylesheet. Their precedence is less that that of the local templates.

 $\langle x_{\rm s1}: \text{import}\rangle$  must be the first declaration of the stylesheet.

<xsl:include href="lib\_templates.xsl" />

Templates are included from another stylesheet. No precedence rule: works as if the included templates were local ones.

## Template Rule Conflicts

- Rules from imported stylesheets are overridden by rules of the stylesheet which imports them.
- $\bullet$  Rules with highest priority (as specified by the priority attribute of  $\langle x_{\rm s1}:$  template> ) prevail. If no priority is specified on a template rule, a default priority is assigned according to the specificity of the XPath expression (the more specific, the highest).
- If there are still conflicts, it is an error.
- If no rules apply for the node currently processed (the document node at the start, or the nodes selected by  $a \times s1 : apply + template s$ instruction), built-in rules are applied.

# Built-in templates

A first built-in rule applies to the **Element** nodes and to the root node:

```
<xsl:template match="*|/">
  <xsl:apply-templates select="node()" />
</xsl:template>
```
Interpretation: recursive call to the children of the context node.

Second built-in rule: applies to **Attribute** and **Text** nodes.

```
<xsl:template match="@*|text()">
  <xsl:value-of select="." />
</xsl:template>
```
Interpretation: copy the textual value of the context node to the output document.

Exercise: what happens when an empty stylesheet is applied to an XML document?

### Named templates

```
<xsl:template name="print">
  <xsl:value-of select="position()"/>:
     <xsl:value-of select="."/>
</xsl:template>
<xsl:template match="*">
<xsl:call-template name="print"/>
</xsl:template>
<xsl:template match="text()">
<xsl:call-template name="print"/>
</xsl:template>
```
Named templates play a role analogous to functions in traditional programming languages.

#### Remark

A call to a named template does not change the context node.

### Conditional Constructs: <xs1:if>

```
<xsl:template match="Movie">
   \langle xsl : \text{if } test = "year \text{ all } 1970" \rangle<xsl:copy-of select="."/>
   \langle x s l : i f \rangle</xsl:template>
```
<xsl:copy-of> makes a deep copy of a node set; <xsl:copy> copies the nodes without their descendant.

#### Remark

- $\bullet$  An XSLT program is an XML document: we must use entities for  $\lt$  and &.
- XSLT is closely associated to XPath (node select, node matching, and here data manipulation)

### Conditional Constructs: <xs1:choose>

```
<xsl:choose>
  <xsl:when test="$year mod 4">no</xsl:when>
  <xsl:when test="$year mod 100">yes</xsl:when>
  <xsl:when test="$year mod 400">no</xsl:when>
  <xsl:otherwise>yes</xsl:otherwise>
</xsl:choose>
<xsl:value-of select="count(a)"/>
<xsl:text> item</xsl:text>
\langle xsl: \text{if } test = "count(a) > 1" > s \langle xsl: \text{if} \rangle
```
<xsl:otherwise> is optional. There can be any number of <xsl:when> , only the content of the first matching one will be processed.

### Loops

<xsl:for-each> is an instruction for looping over a set of nodes. It is more or less an alternative to the use of

```
<xsl:template> / <xsl:apply-templates> .
```
- The set of nodes is obtained with an XPath expression (attribute select);
- Each node of the set becomes in turn the context node (which temporarily replaces the template context node).
- The body of  $\langle x s1 : \text{for-each}\rangle$  is instantiated for each context node.

 $\Rightarrow$  no need to call another template: somewhat simpler to read, and likely to be more efficient.

### The <xsl:for-each> element

Example (<xsl:sort> is optional):

```
<xsl:template match="person">
[...]
  <xsl:for-each select="child">
    <xsl:sort select="@age" order="ascending"
                data-type="number"/>
    <xsl:value-of select="name" />
    <xsl:text> is </xsl:text>
    <xsl:value-of select="@age" />
</xsl:for-each>
[...]
</xsl:template>
```
<xsl:sort> may also be used as a direct child of an <xsl:apply-templates> element.